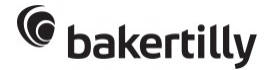

Le dernier bulletin de salaire en ADP e PAIE-Atelier 1

1 jour 3 heures et 30 minutes

Programme de formation

## Public visé

Ayant à gérer la paie ou à administrer la gestion du personnel

## Pré-requis

Prérequis techniques : disposer d'un ordinateur, d'un accès internet et d'une calculatrice.

# Objectifs pédagogiques

- Sécuriser la collecte des informations pour le départ du salarié en administration du personnel et paie
- Devenir autonome dans la validation du calcul d'une indemnité de rupture conventionnelle individuelle ( hors convention collective)

# Description / Contenu

### Activité 1 - Identifier les indemnités redevables par rapport au motif de rupture

- Nommer les différents types de rupture existants
- Enumérer les indemnités de départ possibles
- Rattacher les sommes dues à chaque motif de départ

### Activité 2 - Repérer le traitement social et fiscal des indemnités dues

- Identifier une source fiable et actualisée
- S'organiser dans ses recherches
- Retranscrire les textes en pratiques
- Positionner des indemnités de départ sur un bulletin de salaire

#### Activité 3 - Définir l'ancienneté pour le calcul de l'indemnité de départ en fonction des différentes sources (droit du travail, convention collective)

- Se positionner à la bonne échéance pour vérifier l'ancienneté légale
- Identifier les absences impactant l'ancienneté légale
- Calculer l'ancienneté légale avec ou sans préavis
- Analyser la notion d'ancienneté dans une convention collective
- Comparer l'ancienneté légale et conventionnelle pour appliquer le plus favorable

#### Activité 4 - Identifier les éléments impactant le calcul des indemnités de départ

- Distinguer les primes, gratifications et avantages à inclure en fonction de l'indemnité calculée
- Articuler les différentes indemnités de départ
- Valider le traitement des avantages sociaux, remboursements de frais

#### Activité 5 - Etablir et valider une chek-list des formalités et documents nécessaire pour la réalisation du dernier bulletin de salaire

- Identifier les droits et dettes du salarié à prendre en compte
- Associer les actions à mener concernant les dettes du salarié
- Nommer les documents à remettre au salarié
- Lister les principales formalités à réaliser lors du départ du salarié

#### Activité 6 - Devenir autonome dans le calcul d'une indemnité de rupture conventionnelle individuelle

- Utiliser l'outil de simulation de calcul mis à disposition sur le site télé REC
- Mémoriser et comprendre la formule de calcul d'une indemnité de licenciement légale

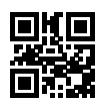

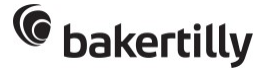

• Valider le calcul d'une indemnité de rupture conventionnelle pour une structure appliquant le régime légal

# Modalités pédagogiques

Avant : un questionnaire de connaissances des pratiques

Pendant : un mini-cas en recherchant des actions correctives, exposés et échanges interactifs d'expériences Après : un questionnaire d'évaluation et de satisfaction

### Moyens et supports pédagogiques

- Support de type "diaporama" ou assimilé sans les corrigés, avant la formation
- Support de type "diaporama" avec corrigés, après la formation
- Accès aux ressources liées à l'actualité sur [notre site internet](https://www.bakertilly.fr/actualites?id=32)
- Autres supports à la demande

## Modalités d'évaluation et de suivi

Quiz d'évaluation des acquis de connaissances, à froid Enquête de satisfaction Dans le cadre d'un parcours : suivi de l'apprenant par feedback Demande d'une ou deux actions à réaliser par l'apprenant après la formation lors de l'enquête de satisfaction Contact et mise au point